# CSE 403 Software Engineering Winter 2023

### **Advanced program analysis**

# **A primer on solver-aided reasoning and verification**

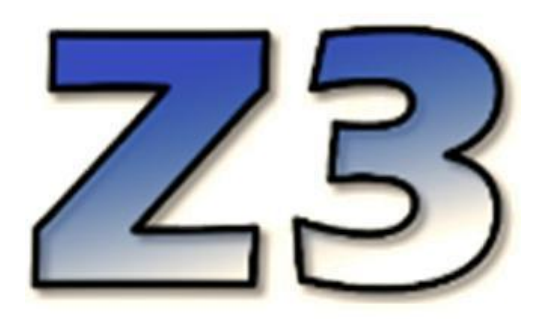

# What is a SAT solver?

### What is a SAT solver?

● Takes a **formula** (propositional logic) as input.

(X1 ∨ X2) ∧ (¬X1 ∨ X3) ∧ (X1 ∨ ¬X3) ∧ (¬X2 ∨ ¬X3)

### What is a SAT solver?

- Takes a **formula** (propositional logic) as input.
- Returns a **model** (an assignment that satisfies the formula).

(X1 ∨ X2) ∧ (¬X1 ∨ X3) ∧ (X1 ∨ ¬X3) ∧ (¬X2 ∨ ¬X3)

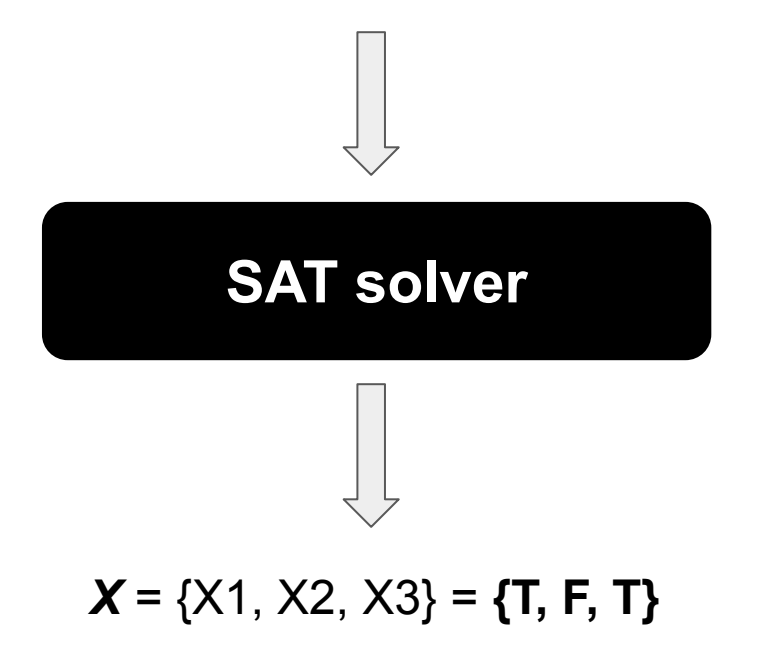

- An SMT (Satisfiability Modulo Theories) solver.
	- Supports formulas for more complex data types
	- Theories for Integers, Strings, Arrays, etc.

- An SMT (Satisfiability Modulo Theories) solver.
	- Supports formulas for more complex data types
	- Theories for Integers, Strings, Arrays, etc.
	- Examples for Integers:
		- $\blacksquare$  a  $*$  1 = a (identity element)
		- $\blacksquare$  a +  $\theta$  = a (identity element)

- An SMT (Satisfiability Modulo Theories) solver.
- Uses a standard language (SMT-LIB).
	- Print to the screen.
	- Declare variables and functions.

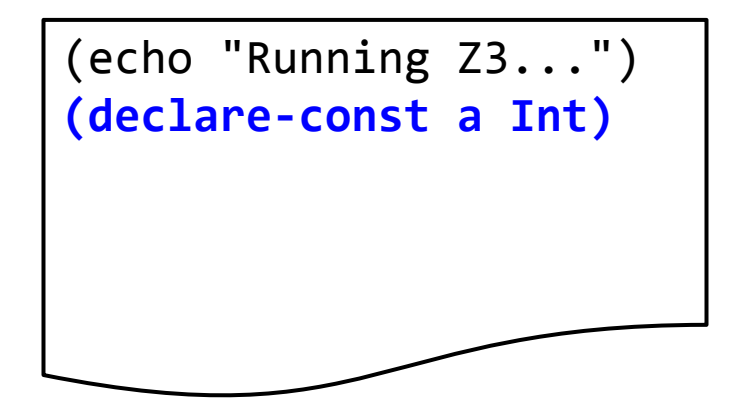

- An SMT (Satisfiability Modulo Theories) solver.
- Uses a standard language (SMT-LIB).
	- Print to the screen.
	- Declare variables and functions.
	- Define constraints.

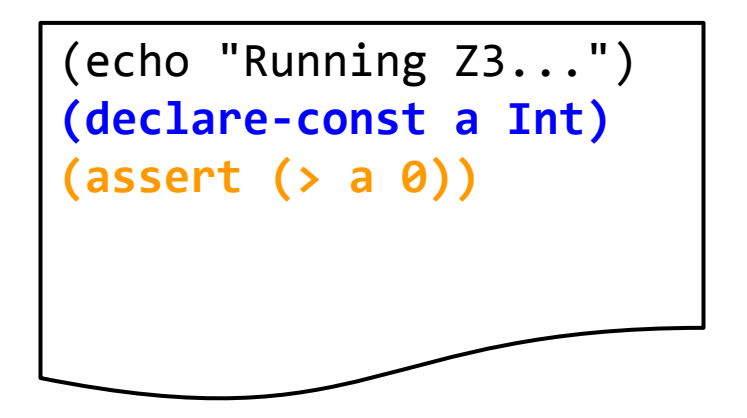

- An SMT (Satisfiability Modulo Theories) solver.
- Uses a standard language (SMT-LIB).
	- Print to the screen.
	- Declare variables and functions.
	- Define constraints.
	- Check satisfiability and obtain a model.
	- ...

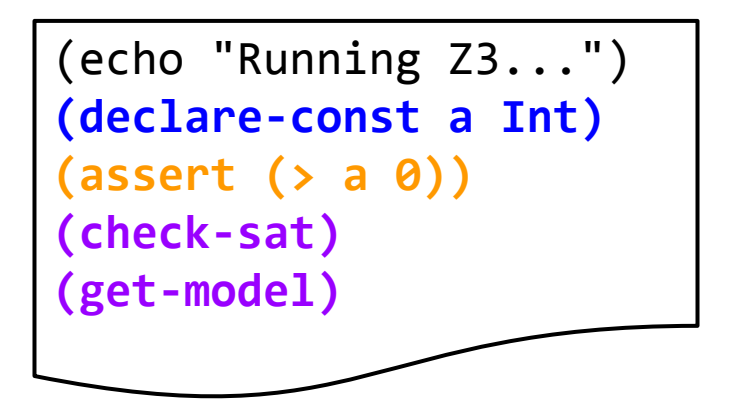

Which question does this code answer?

- An SMT (Satisfiability Modulo Theories) solver.
- Uses a standard language (SMT-LIB).
	- Print to the screen.
	- Declare variables and functions.
	- Define constraints.
	- Check satisfiability and obtain a model.
	- ...

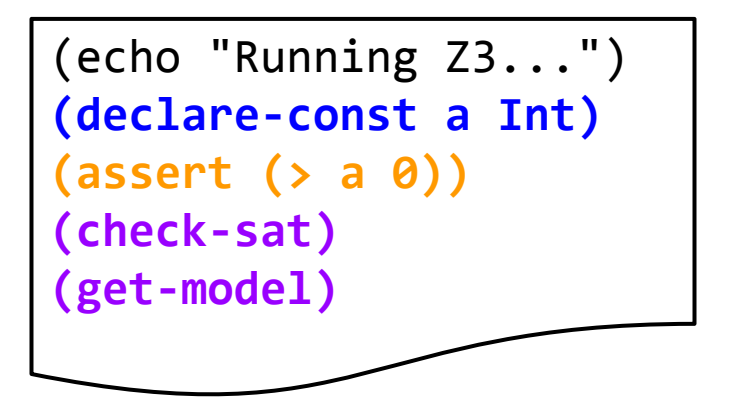

This code is asking the question: Does an integer greater than 0 exist?

### A first example

```
1 int simpleMath(int a, int b) {
2 assert(b>0);
3 \text{ if } (a + b == a * b) \}4 return 1;
5 }
6 return 0;
7 }
```
#### Does this method ever return 1?

### A first example

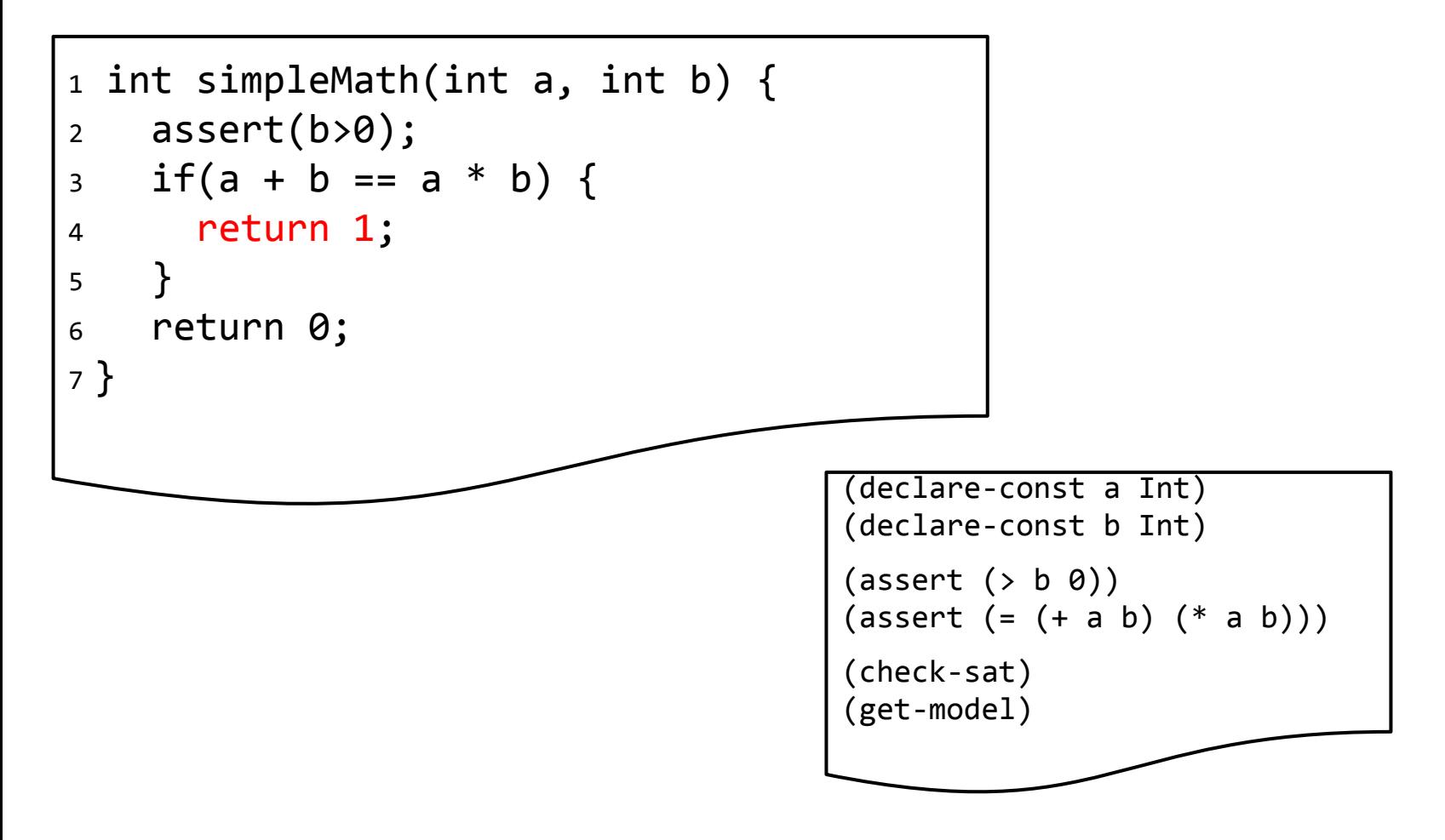

Does this method ever return 1? Let's ask Z3...

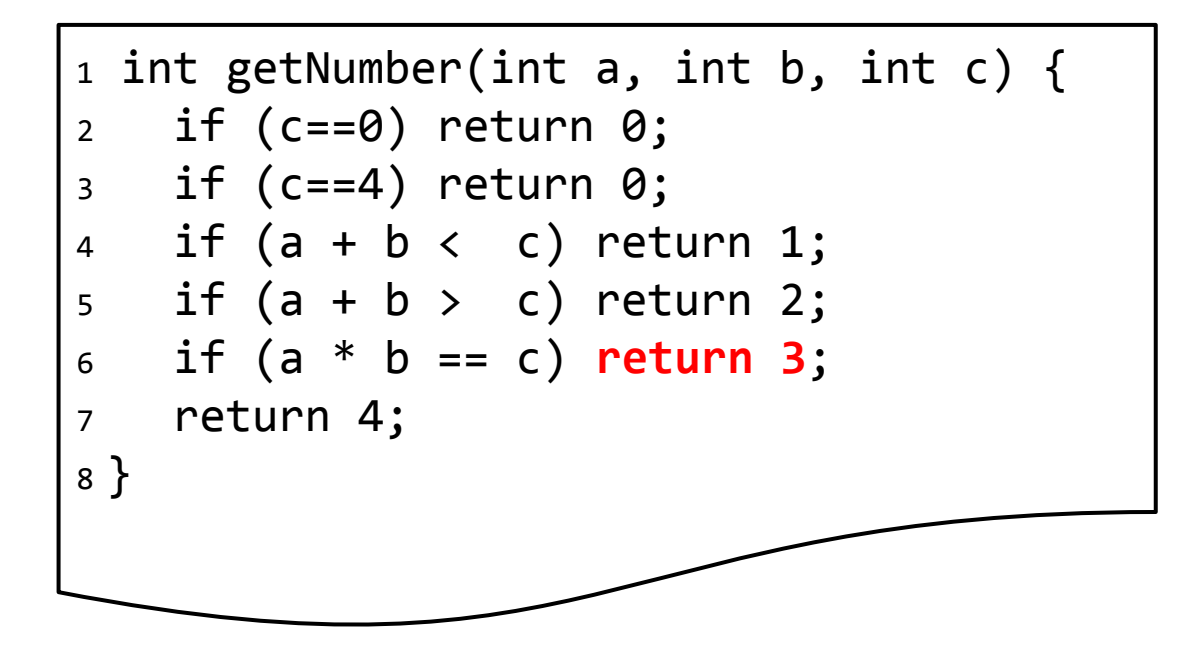

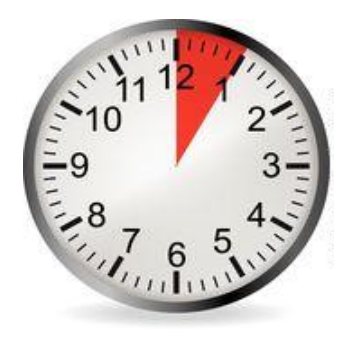

Does this method ever return 3? What constraints must be satisfied?

```
1 int getNumber(int a, int b, int c) {
2 if (c==0) return 0;
3 if (c==4) return 0;
4 if (a + b < c) return 1;
5 if (a + b > c) return 2;
6 if (a * b == c) return 3; 
7 return 4;
8 }
```
All of the following must be true:

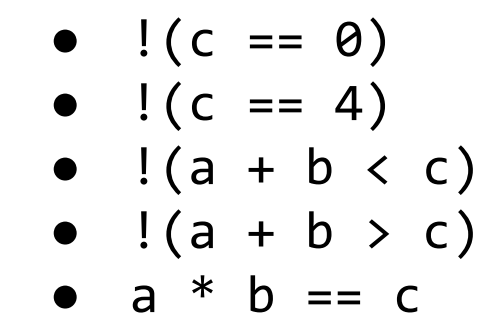

#### Does this method ever return 3?

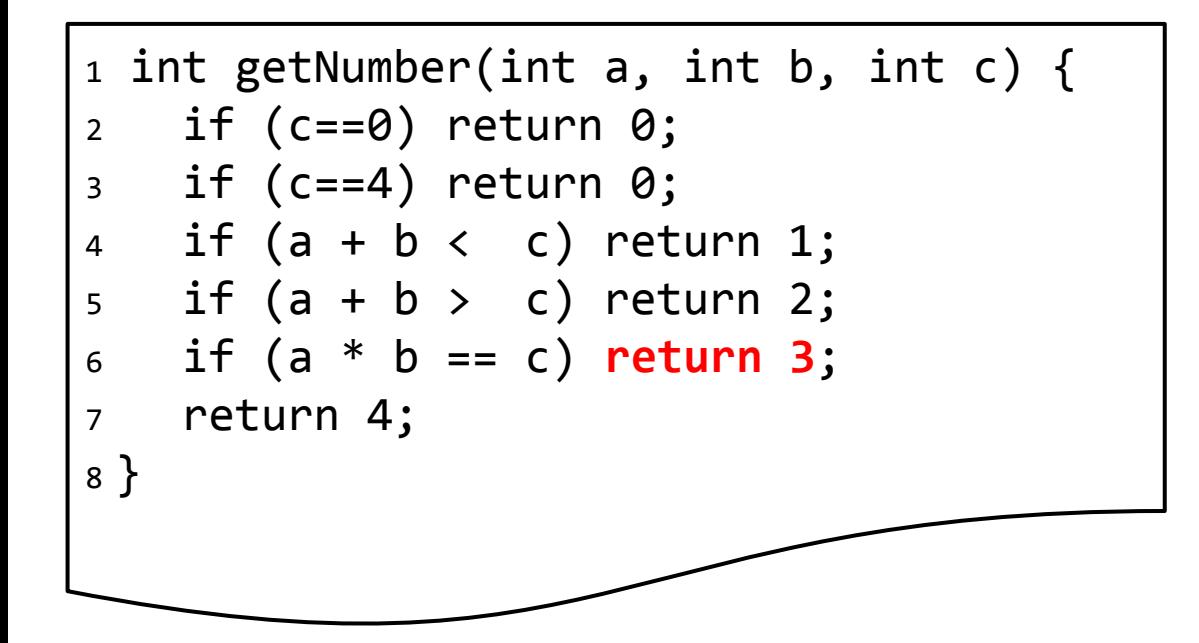

All of the following must be true:

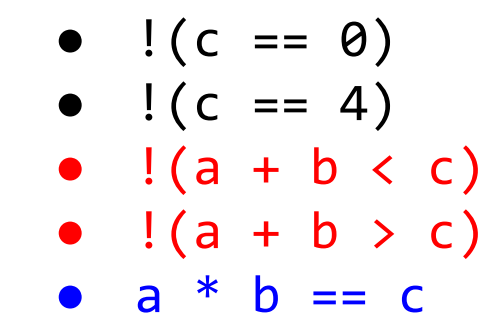

**(a + b == c)** ∧ **(a \* b == c)** ∧ **(c != 0)** ∧ **(c != 4)** 

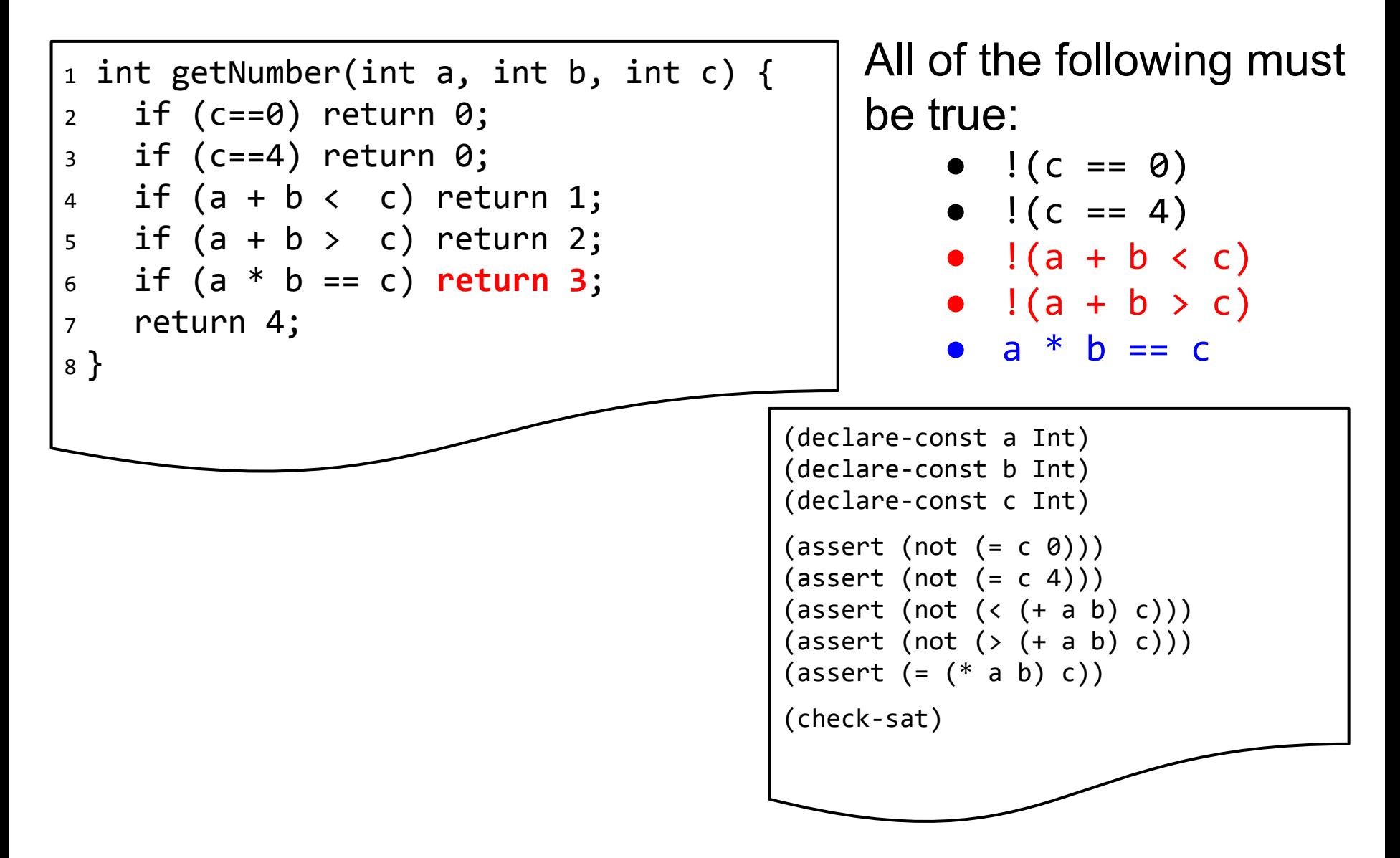

```
1 int getNumber(int a, int b, int c) {
2 if (c==0) return 0;
3 if (c==4) return 0;
4 if (a + b < c) return 1;
5 if (a + b > c) return 2;
6 if (a * b == c) return 3; 
7 return 4;
8 }
```
All of the following must be true:

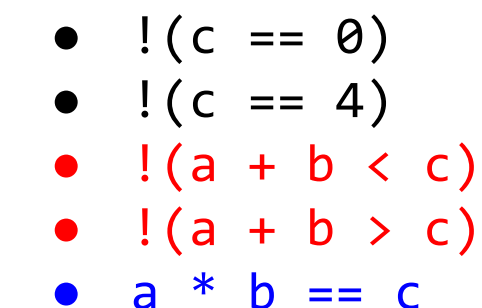

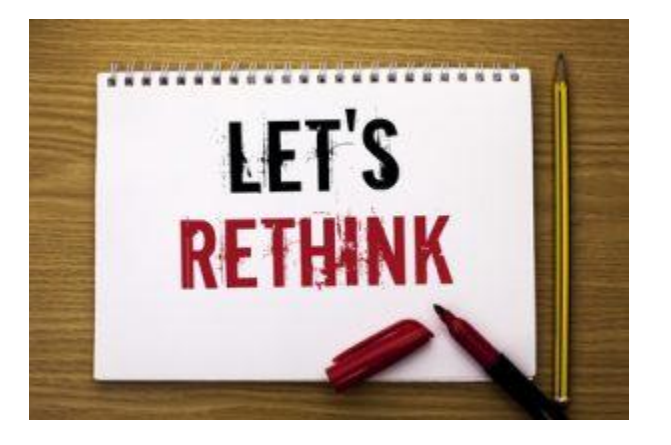

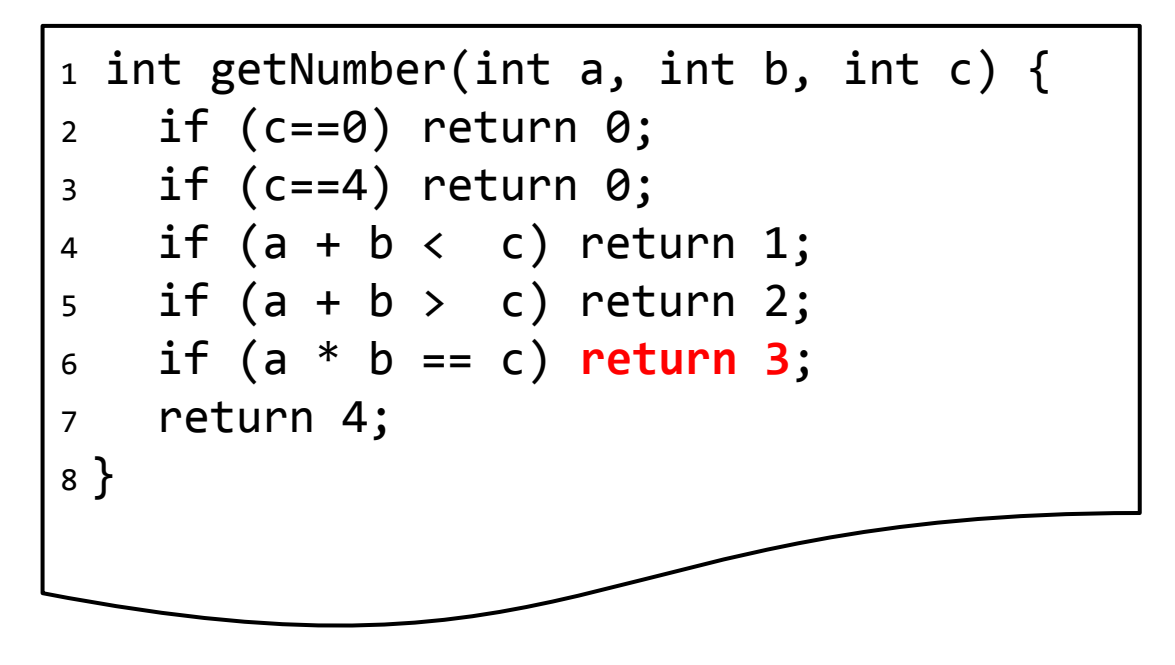

All of the following must be true:

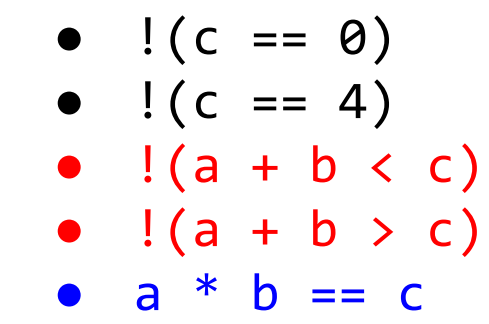

Z3 supports Bitvectors of arbitrary size. Let's model Java ints (32 bits) and ask the same question...

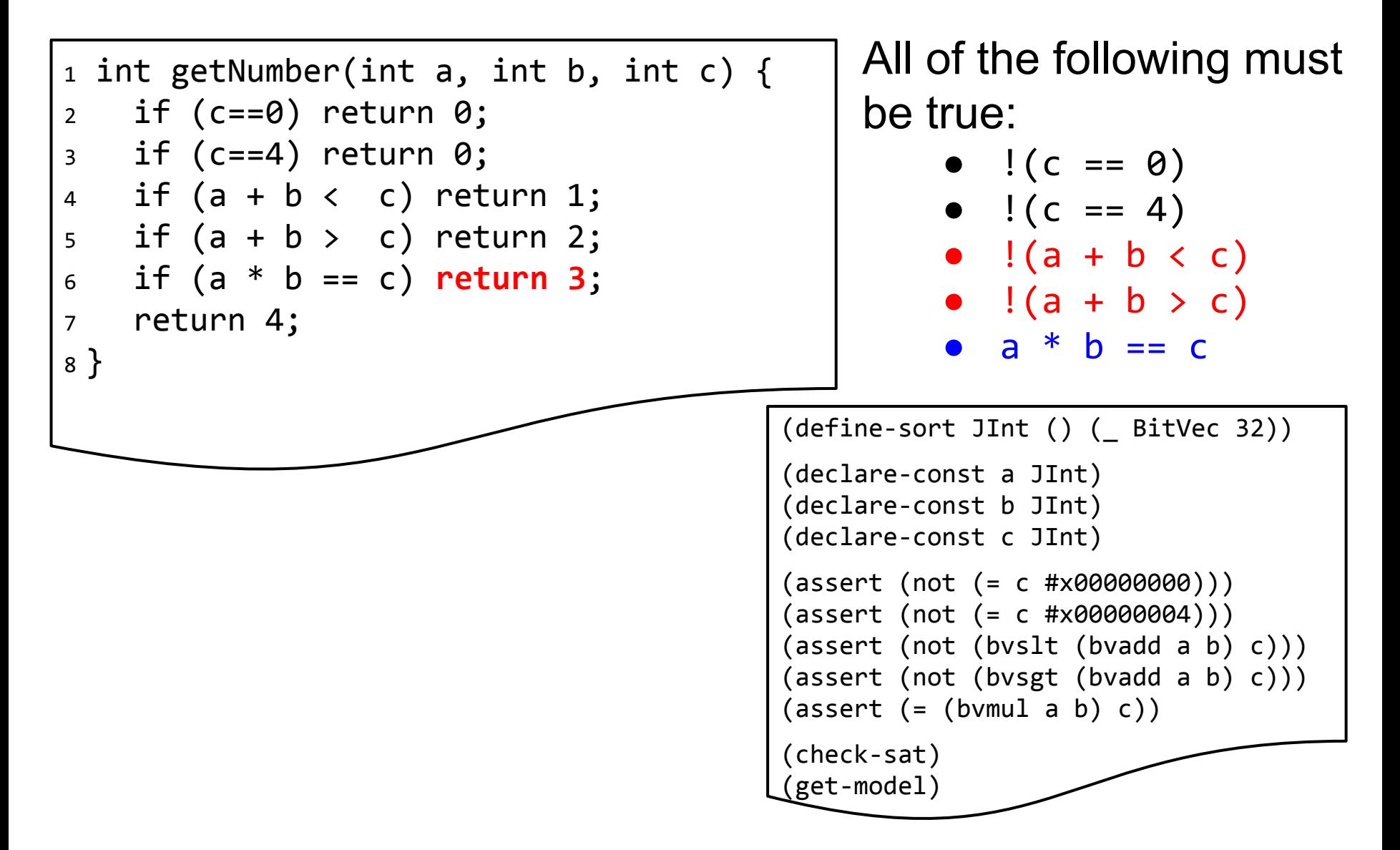

```
1 int add1(int a, int b) {
2 return a + b;
3 }
4
5 int add2(int a, int b) {
6 return a * b;
7 }
```
#### Are these two methods semantically equivalent?

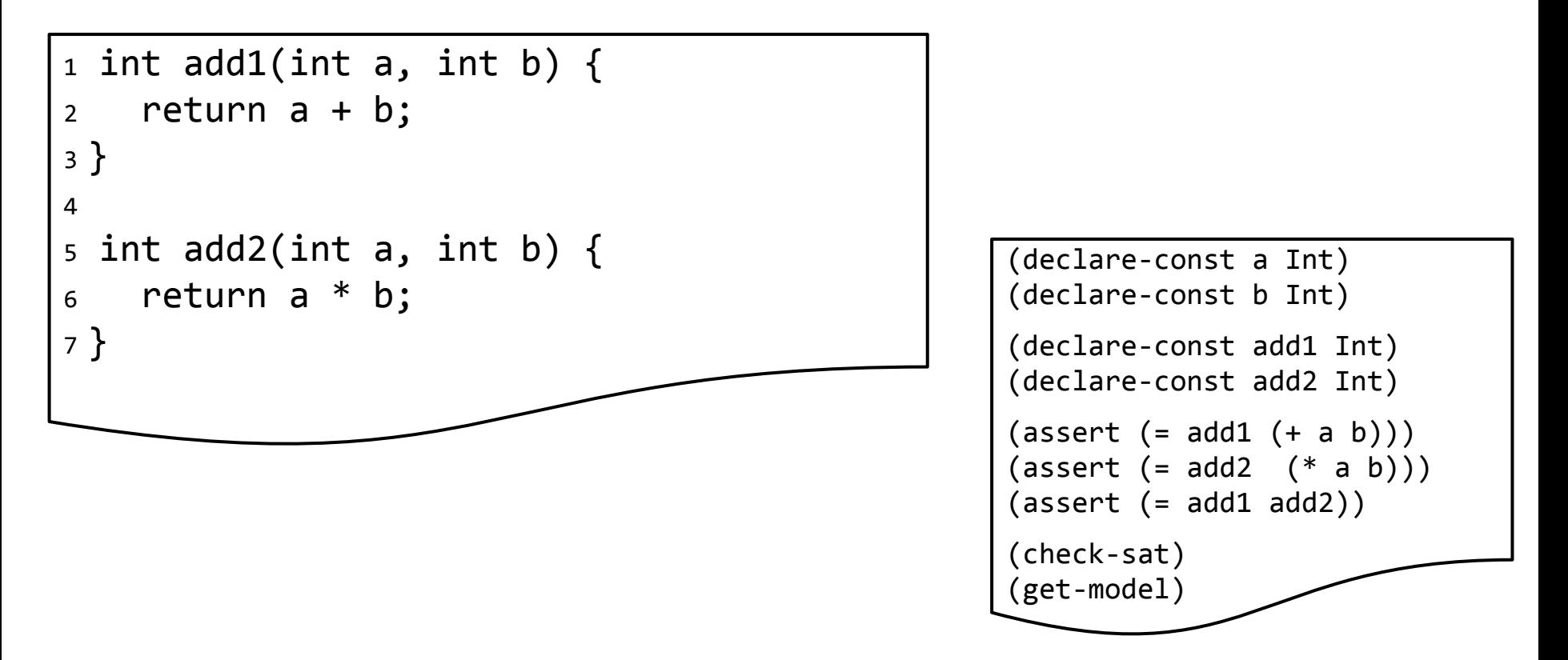

#### Are these two methods semantically equivalent?

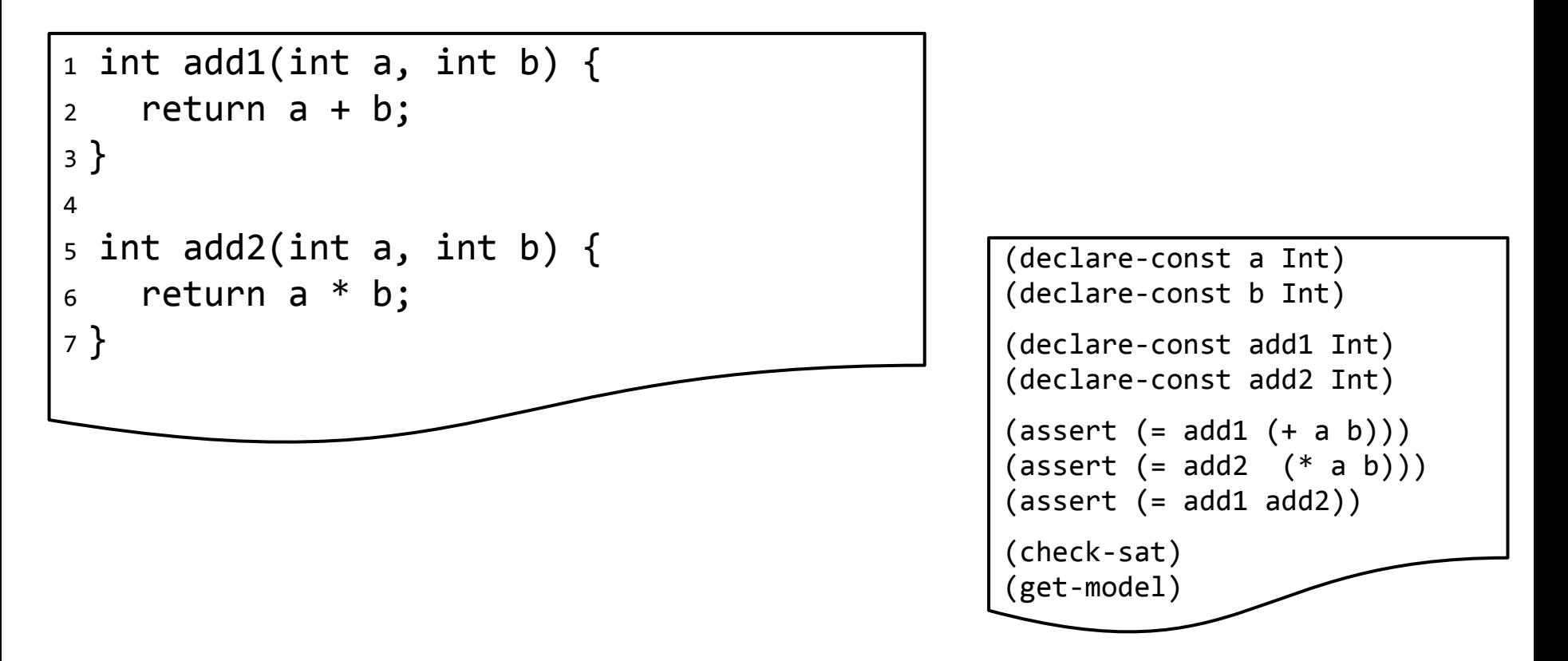

Yes, for a=2 and b=2. What have we actually proven here?

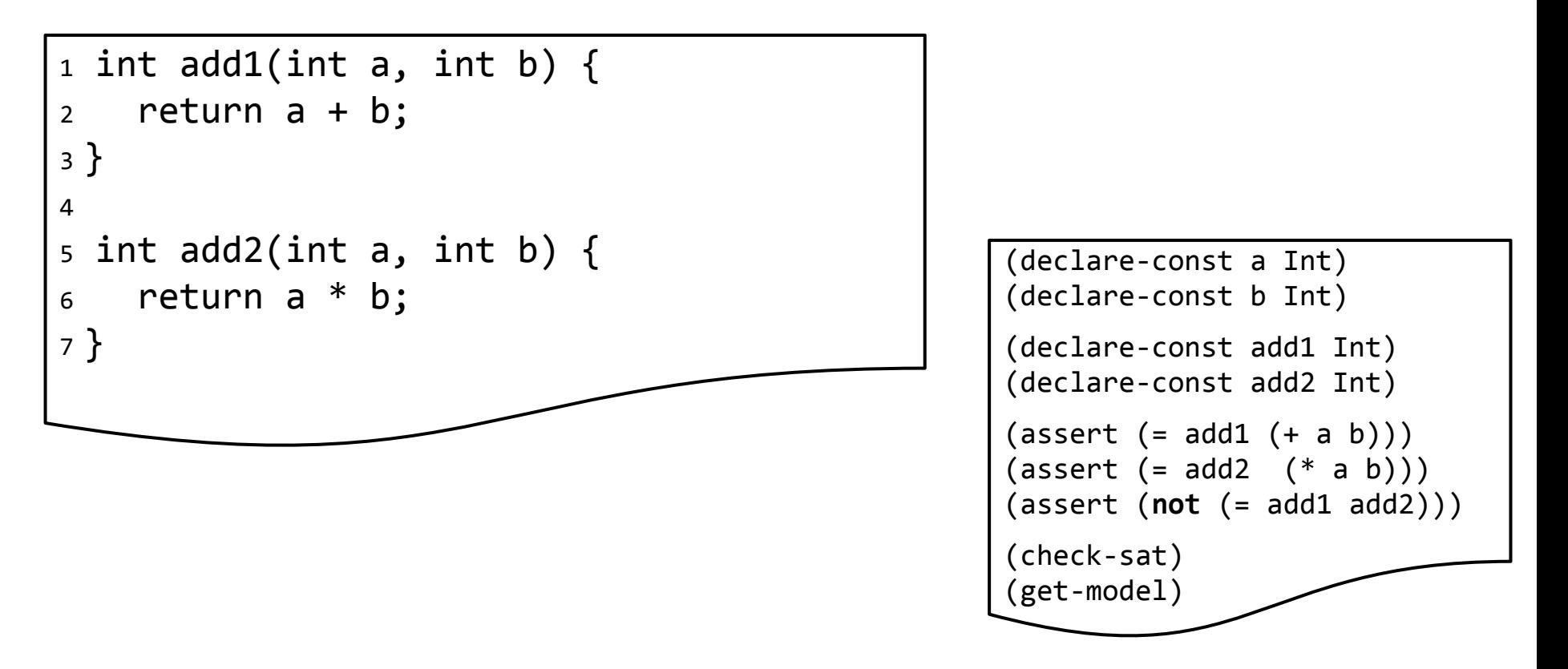

For **universal claims**, our goal is to **prove** the absence of counter examples (i.e., the defined constraints are **unsat**)!

# **Summary**

- Solver-aided reasoning is used for testing and verification.
- SMT solvers:
	- Provide one solution, if one exists.
	- Are commonly used to find counter-examples (or prove unsat).
	- Support many theories that can model program semantics.
	- Usually support a standard language (SMT-lib).
- The challenge is to model a problem as a constraint system. A few examples:
	- Statistical test selection
	- Data-structure synthesis
	- Program synthesis
- Many higher-level DSLs and language bindings exist.